## Ejercicio 11. Gráficos

Con los datos que figuran en la siguiente tabla, en la que se muestra la evolución temporal del precio del m<sup>2</sup> del suelo edificado, crear los gráficos que se muestran en la siguiente hoja:

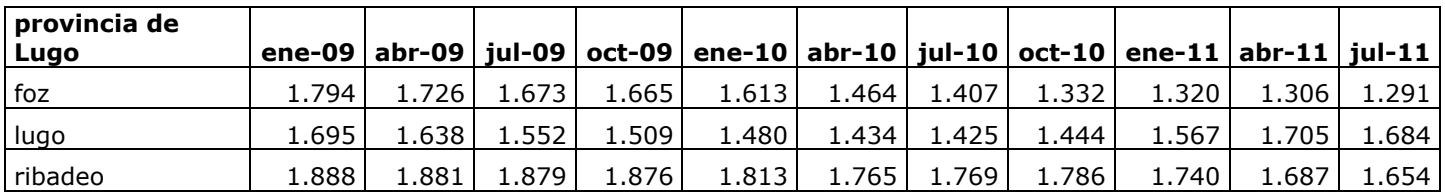

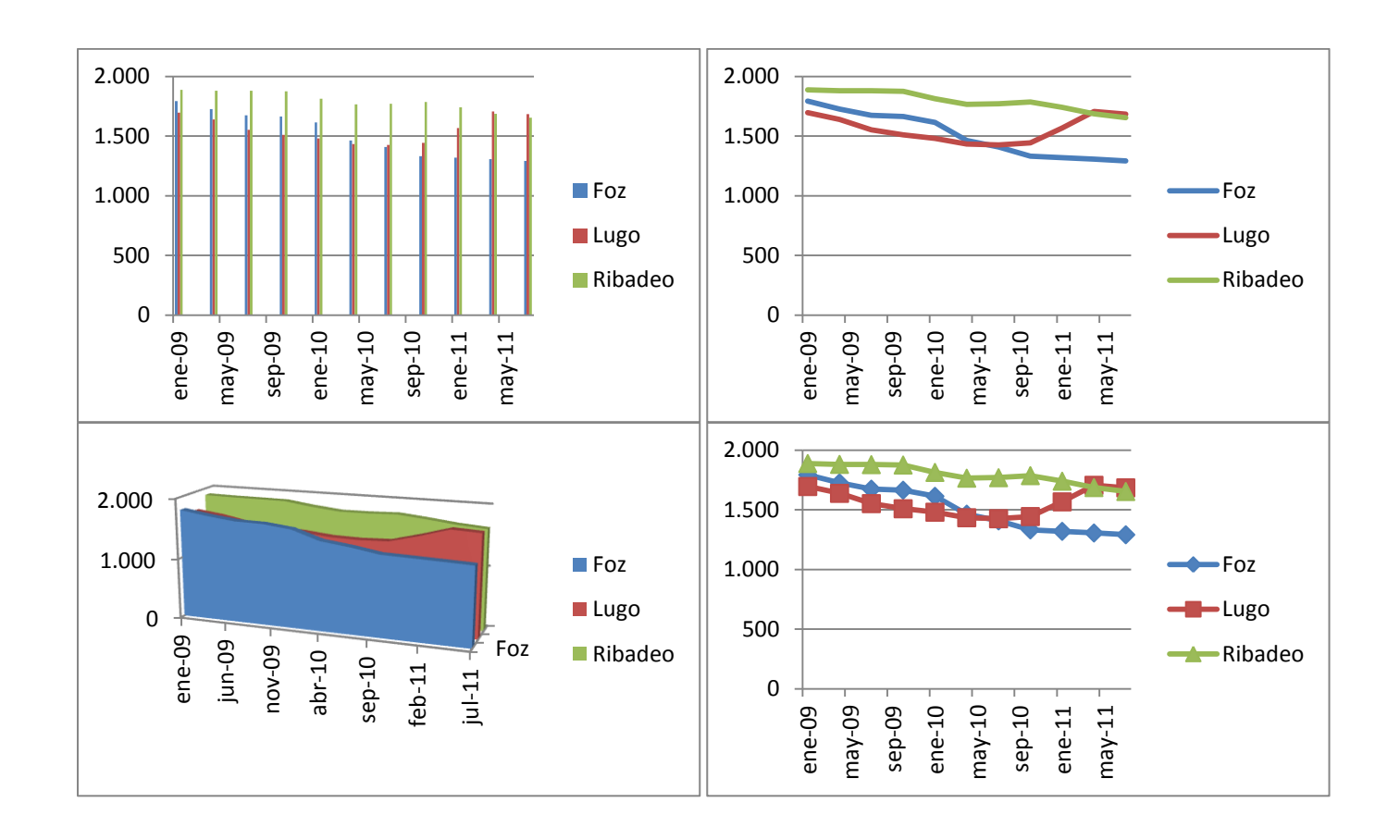